# Unix Network Programming

Remote Communication

Dr HamedVahdat-Nejad

# Network Applications

- Types:
	- Client
	- Server

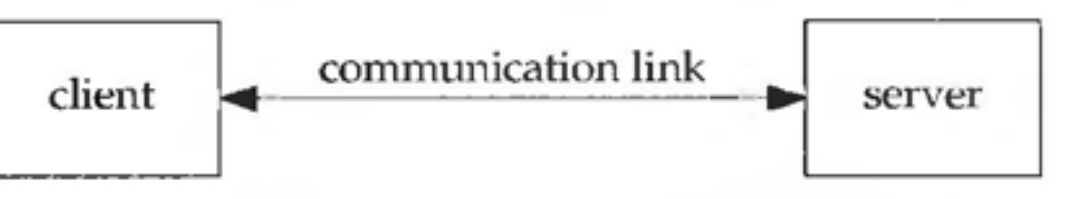

- Exampels:
	- A web browser (client)Ap communicating with aWeb server
	- An FTP client Fetching a file from an FTP server
- Protocols:
	- TCP
		- $\bullet$  IP

## Server handling multiple clients

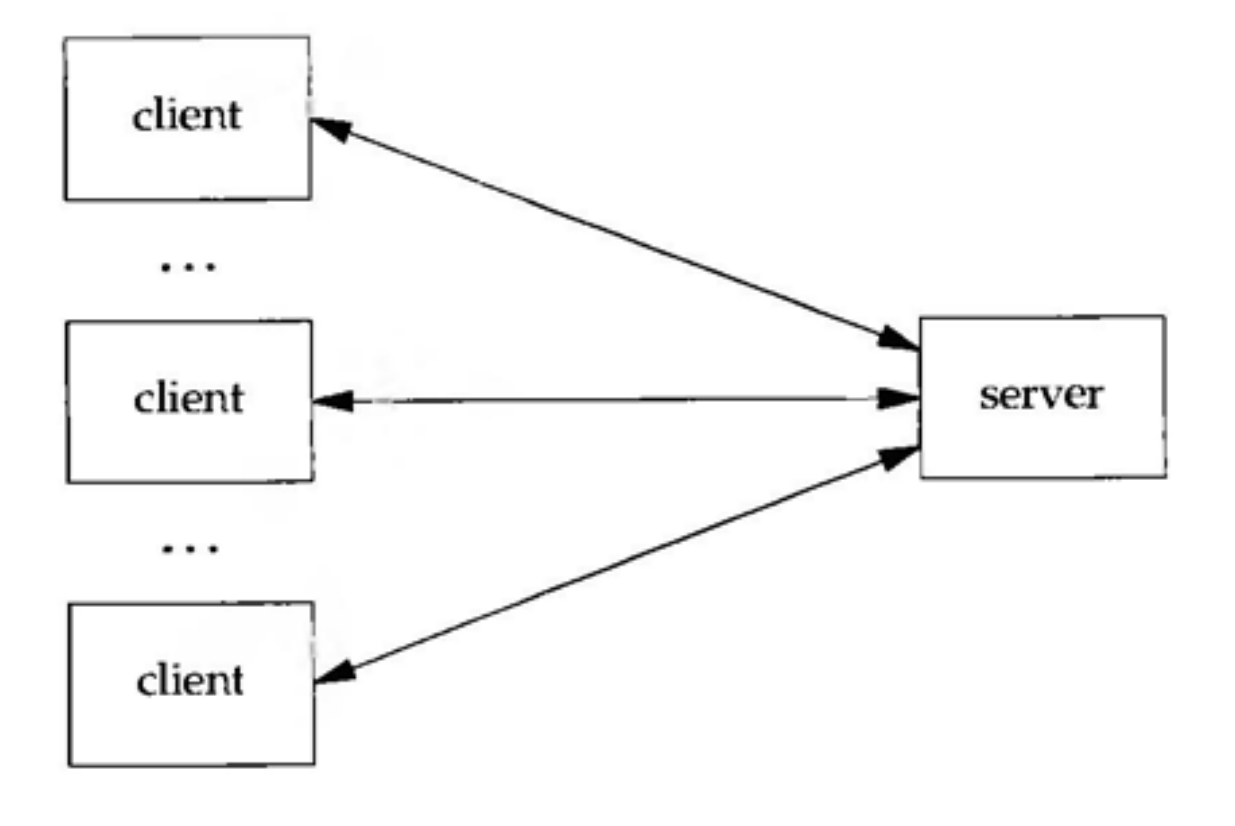

#### Client and server on the same Ethernet

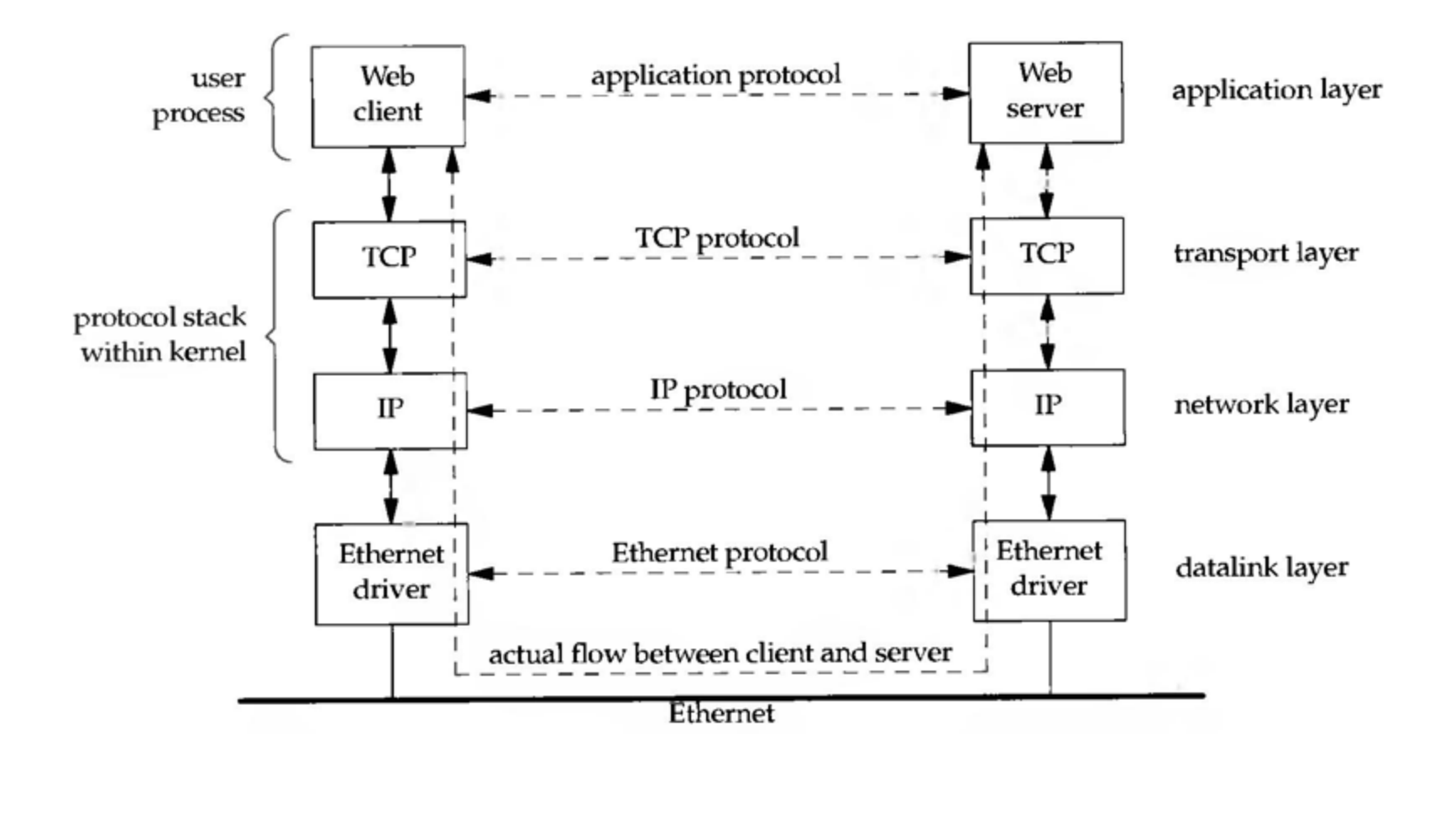

#### Client and server on different LANs

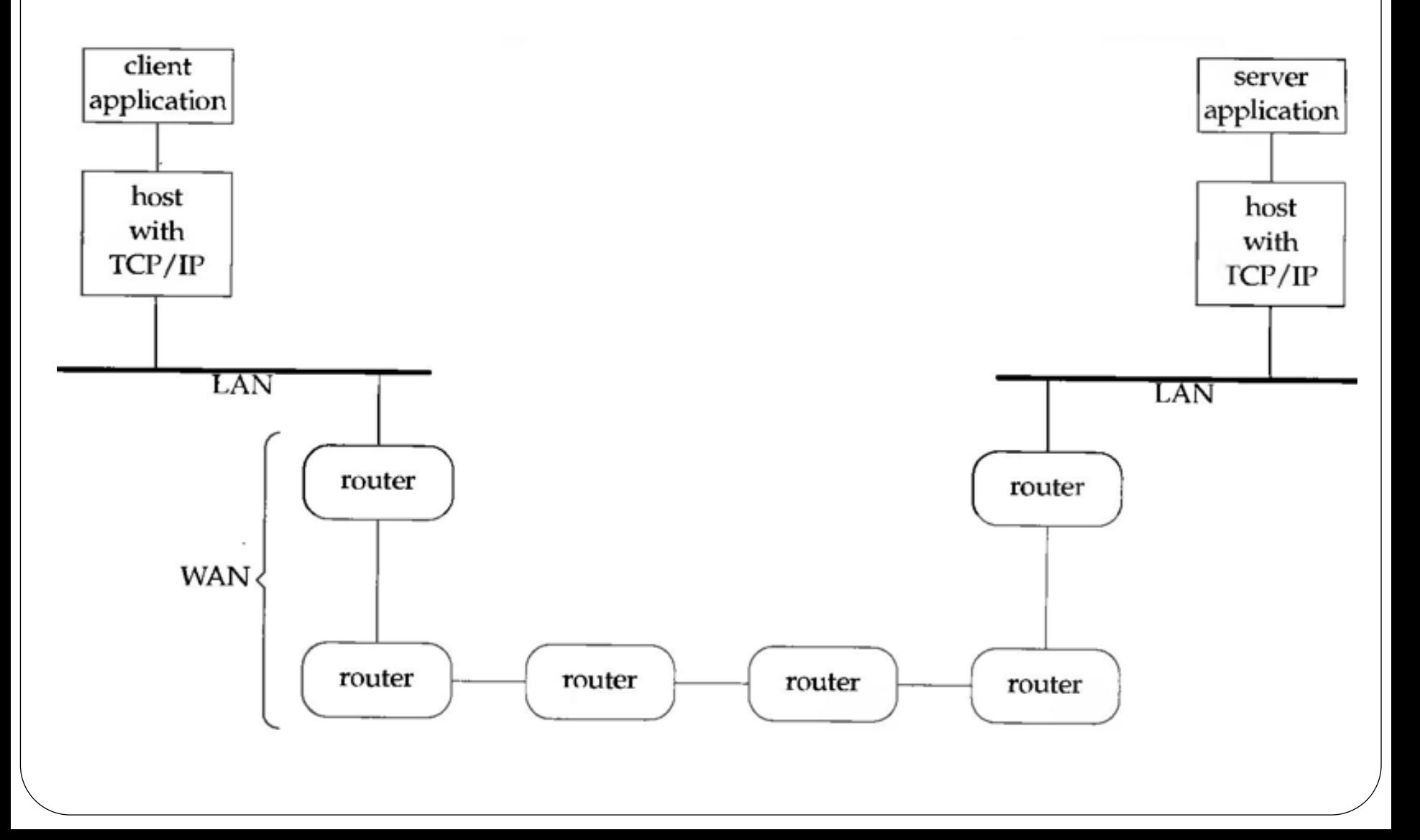

#### Java Sockets

- The two key classes from the java.net package used in creation of server and client programs are:
	- ServerSocket
	- Socket
- A server program creates a specific type of socket that is used to listen for client requests (server socket),
- In the case of a connection request, the program creates a new socket through which it will exchange data with the client using input and output streams.

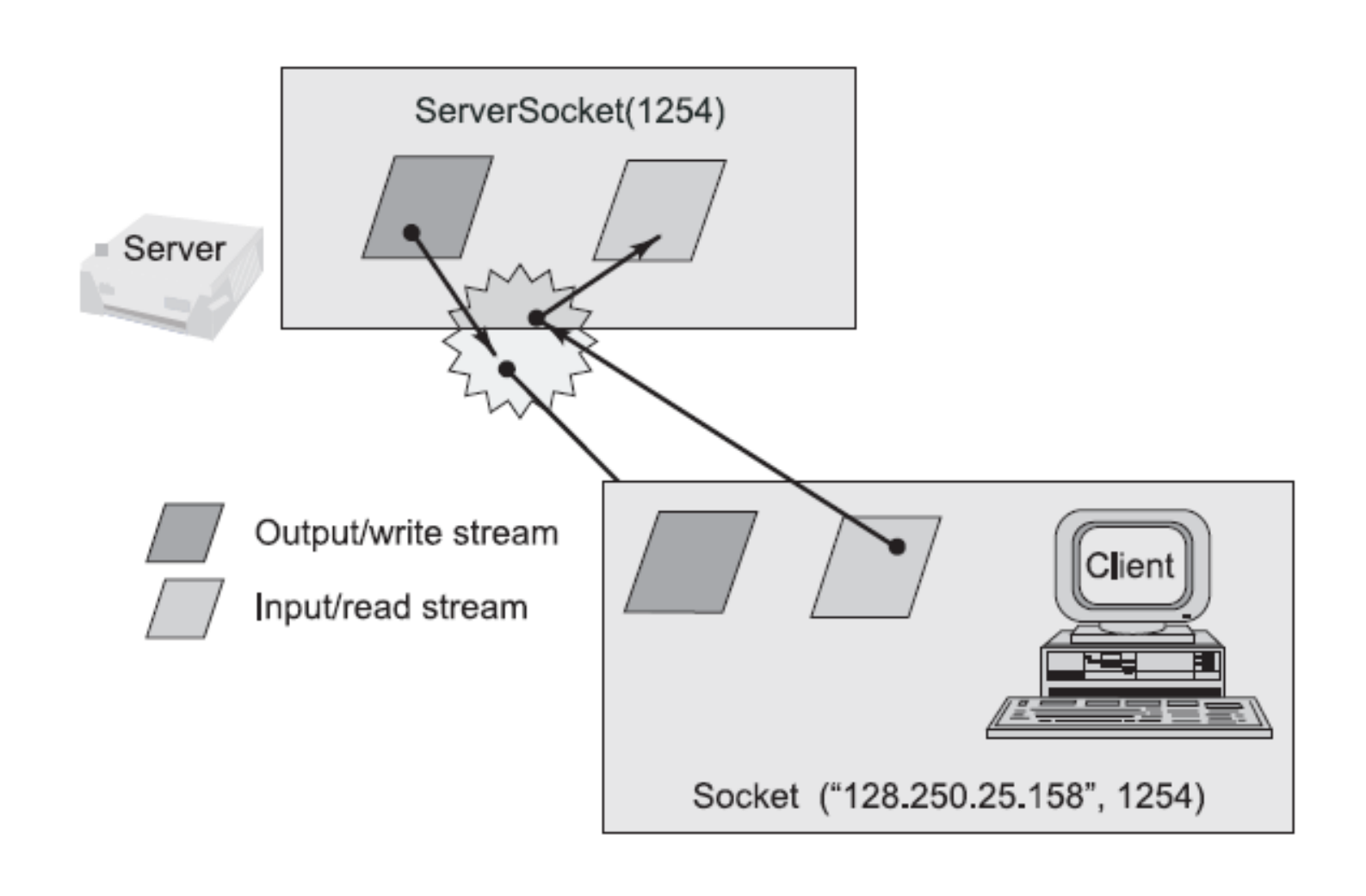

## Creating a simple server

- 1. Open the Server Socket: ServerSocket server = new ServerSocket( PORT);
- 2. Wait for the Client Request: Socket client  $=$  server.accept();
- 3. Create I/O streams for communicating to the client DataInputStream is  $=$  new DataInputStream(client.getInputStream()); DataOutputStream os = new DataOutputStream(client.getOutputStream());
- 4. Perform communication with client **Receive from client**: String line = is.readLine(); **Send to client**: os.writeBytes("Hello\n");
- 5. Close socket:
	- client.close();

```
// SimpleServer.java: A simple server program.
import java.net.*;
import java.io.*;
public class SimpleServer {
   public static void main (String args []) throws IOException {
      // Register service on port 1254
      ServerSocket s = new ServerSocket (1254);Socket sl=s<u>accept()</u>; // Wait and accept a connection// Get a communication stream associated with the socket
      OutputStream slout = s1.getOutputStream();
      DataOutputStream dos = new DataOutputStream (slout);
      // Send a string!
      dos.writeUTF("Hi there");
      // Close the connection, but not the server socket
      dos.close()slout.close()sl.close();
```
## Creating a simple Client

1. Create a Socket Object:

Socket client  $=$  new Socket(server, port\_id);

- 2. Create I/O streams for communicating with the server. is = new DataInputStream(client.getInputStream()); os = new DataOutputStream(client.getOutputStream());
- 3. Perform I/O or communication with the server: **Receive data from the server**: String line = is.readLine(); **Send data to the server**: os.writeBytes("Hello\n");
- Close the socket when done: client.close();

establishment of connection to a server, reading a message sent by the server and displaying it on the console

```
// SimpleClient.java: A simple client program.
import java.net.*;
import java.io.*;
public class SimpleClient {
   public static void main(String args[]) throws IOException {
     // Open your connection to a server, at port 1254
     Socket s1 = new Socket ("localhost", 1254);
     // Get an input file handle from the socket and read the input
     InputStream s1In = s1.getInputStream();DataInputStream dis = new DataInputStream(s1In);String st = new String (dis.readUTF());
     System.out.println(st);// When done, just close the connection and exit
     dis.close():
     s1In.close();
     sl. close():
```
# Comparison of Transport protocols

- UDP
	- Simple
	- Unreliable
- TCP
	- Sophisticated
	- Reliable
- TCP & UDP capabilities are provided as APIs or Sockets to the users.
- The TCP and UDP protocols use *ports* to map incoming data to a particular *process* running on a computer.
- Some ports have been reserved to support common/well known services:
	- ftp  $21/$ tcp
	- telnet 23/tcp
	- smtp 25/tcp
	- login 513/tcp
- User-level processes/services generally use port number value  $>= 1024$

## 2.3 UDP : User Datagram Protocol

- The application writes a *datagram* using a UDP socket, which is sent to the destination using IPv4 or IPv6.
- UDP provides a *connectionless* service.
- Each UDP datagram has a length and we can consider a datagram as a *record*.
- No Ack, Sequence#, RTT, Timeout, or Retransmission

• RFC 768

#### 2.4 TCP: Transmission Control Protocol

- Provides *connections* between clients and servers.
- Provides *reliability*.
	- Acknowledgement
	- RTT ( *round-trip-time*)
- TCP provides *flow control* to avoid overflow at the receiver side
	- *Window:* The amount of room currently available in the receiver buffer

#### 2.5 TCP Connection Establishment and Termination

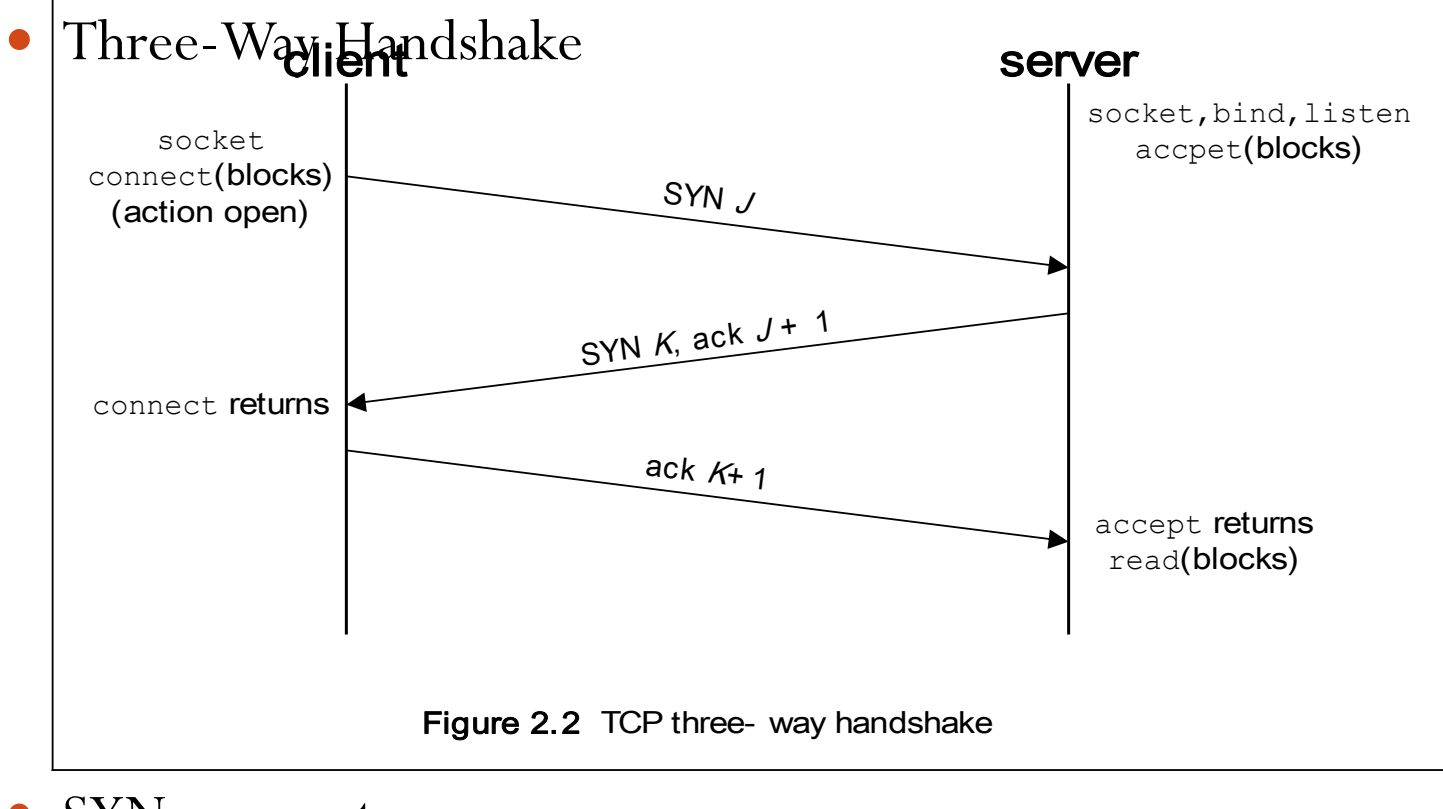

- SYN segment
- ACK

## TCP Header

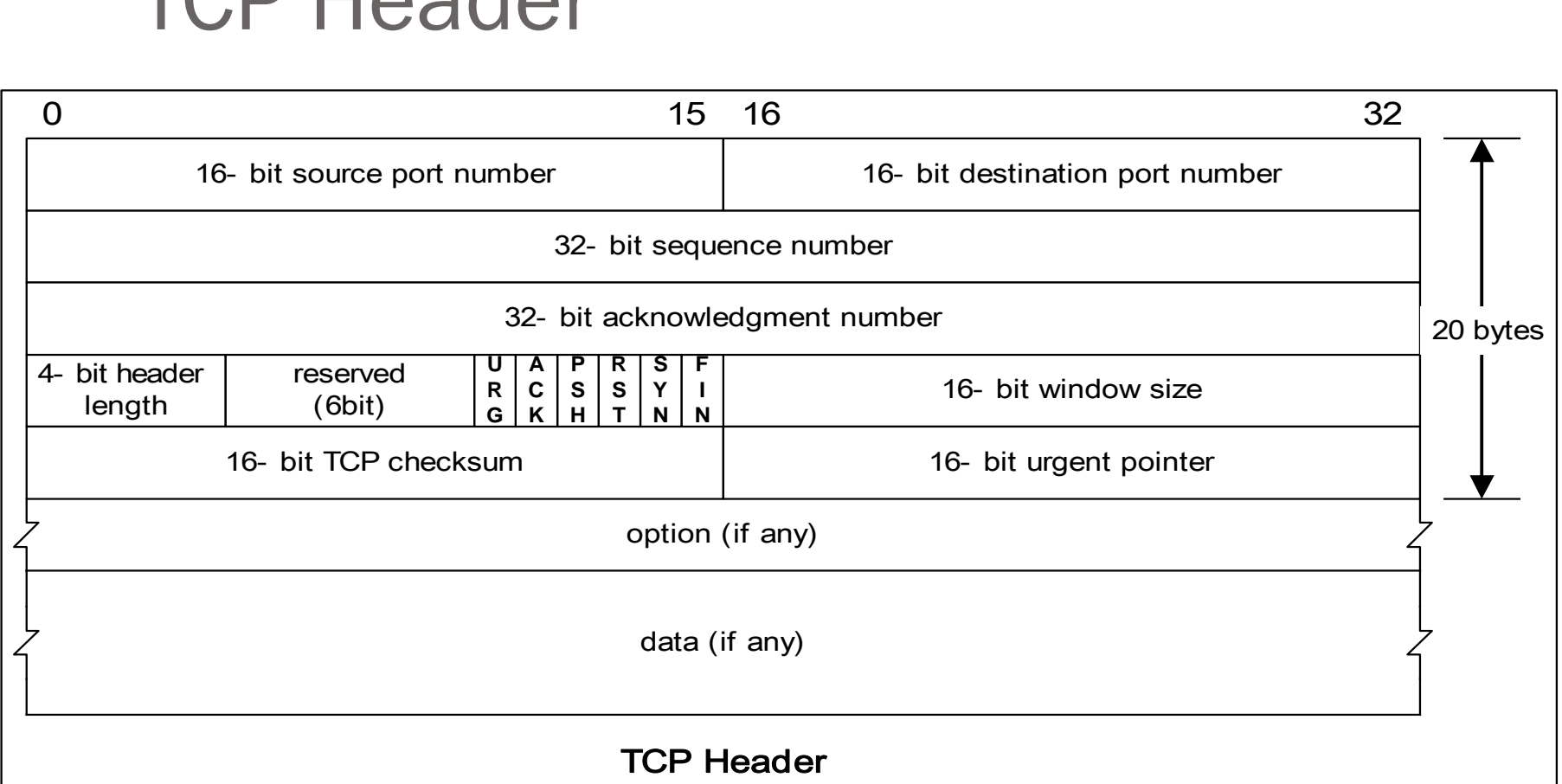

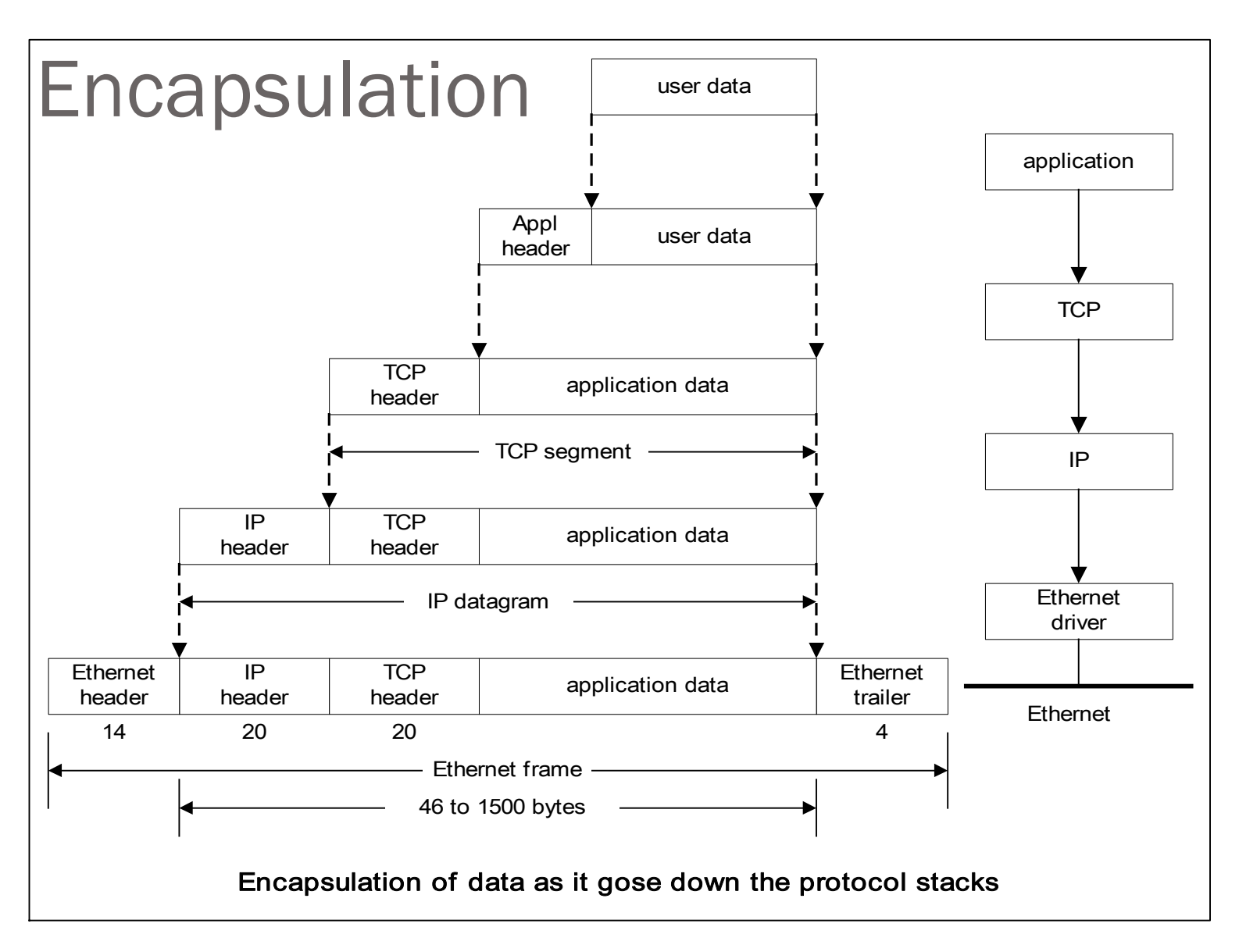

#### 2.5 TCP Connection Establishment and Termination (cont)

#### TCP Options

- MSS option
	- With this option the TCP sending the SYN announces its *maximum segment size*, the maximum amount of data that it is willing to accept in eachTCP segment, on this connection.
- Window Scale option
- Timestamp option

#### 2.5 TCP connection Establishment and Termination (cont)

#### TCP Connection Termination

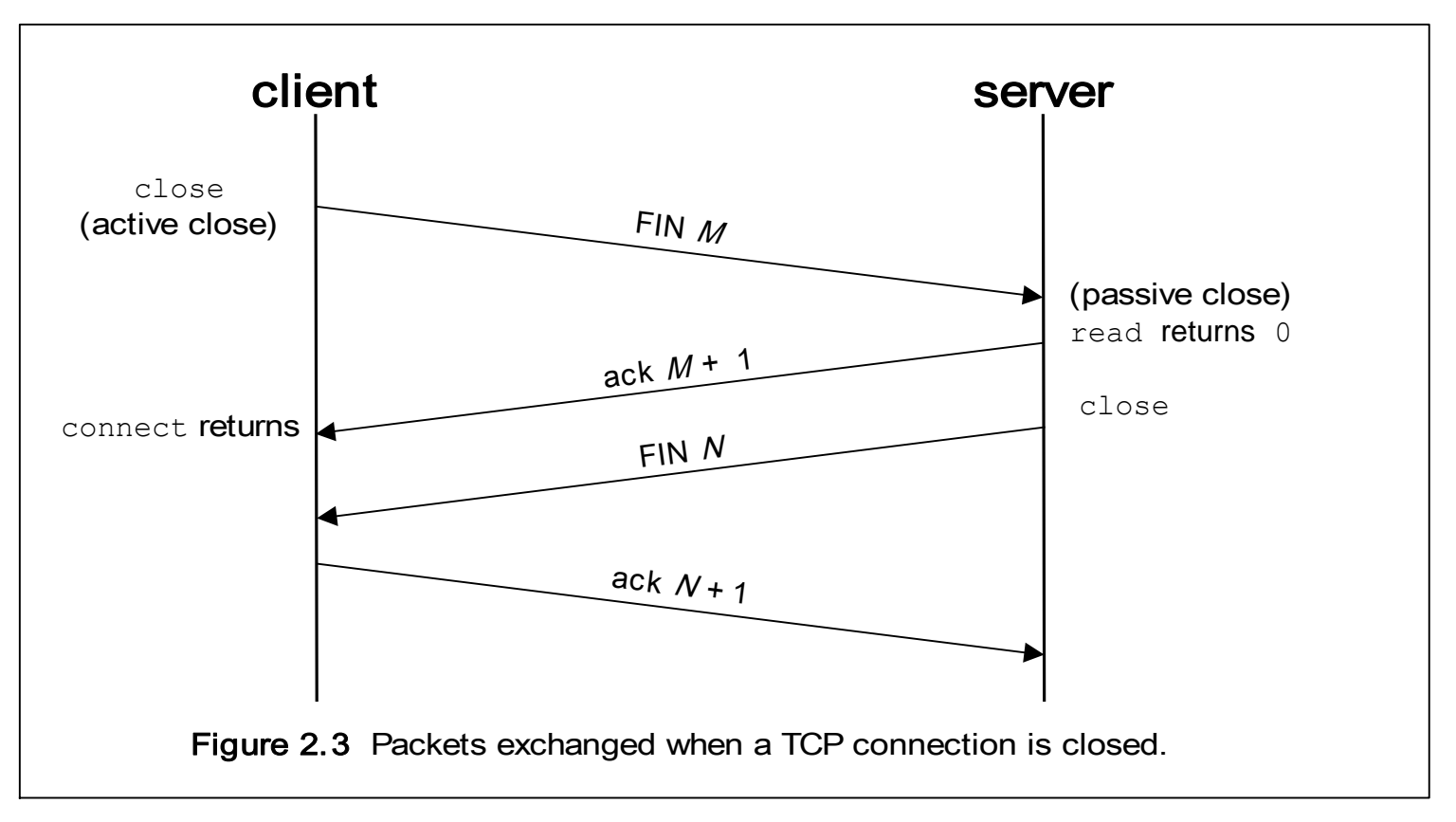

 *half-close* : Between steps 2 and 3 it is possible for data to flow from the end doing the passive close to the end doing active close.

#### 2.7 Port Numbers

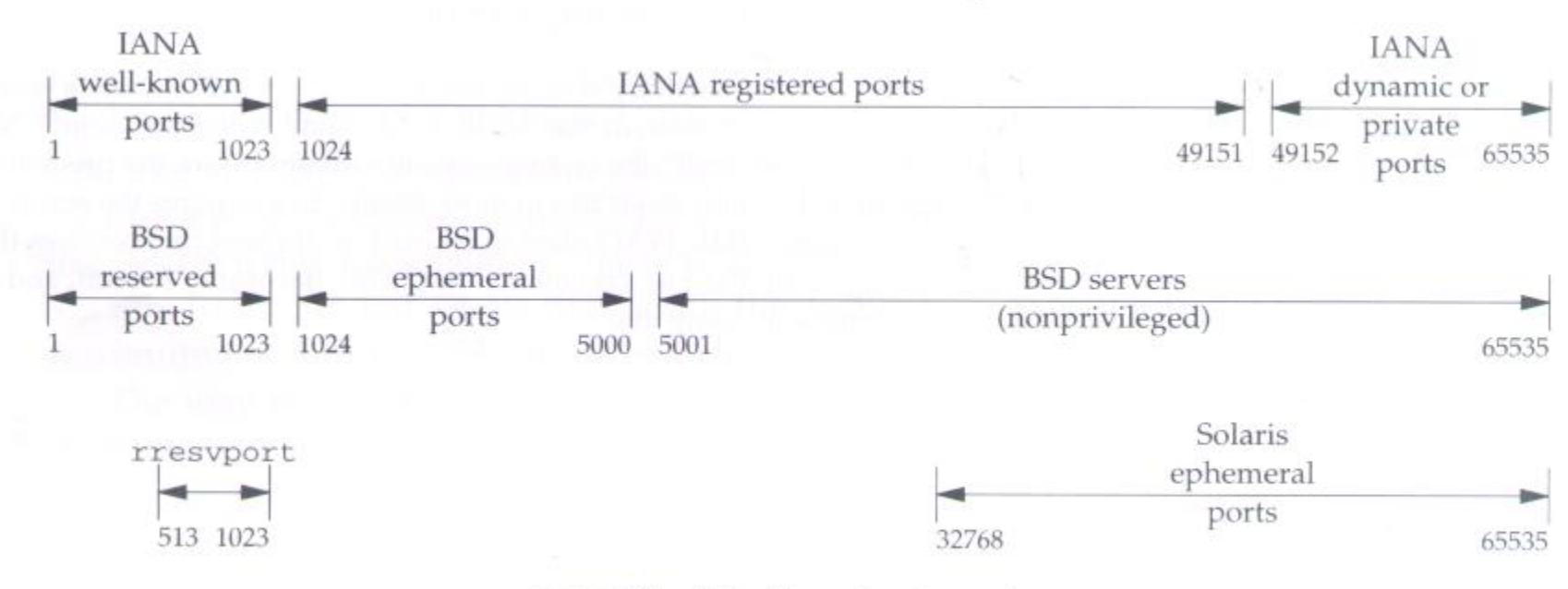

باز

Figure 2.6 Allocation of port numbers.